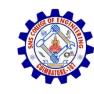

#### **SNS COLLEGE OF ENGINEERING**

Kurumbapalayam (Po), Coimbatore – 641 107

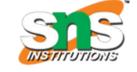

#### **An Autonomous Institution**

Accredited by NBA – AICTE and Accredited by NAAC – UGC with 'A' Grade Approved by AICTE, New Delhi & Affiliated to Anna University, Chennai

**DEPARTMENT OF CSE (IoT & CYBER SECURITY INCLUDING BLOCKCHAIN TECHNOLOGY)** 

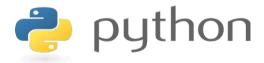

# 19IT103 – COMPUTATIONAL THINKING AND PYTHON PROGRAMMING

❖ A readable, dynamic, pleasant, flexible, fast and powerful language

#### **Objective**

\_\_\_\_

Files and exception: text files, reading and writing files, format operator; command line arguments, errors and exceptions, handling exceptions, modules, packages; Illustrative programs: word count, copy file, Voter's age validation, Marks range validation (0-100).

•

#### **RECAP**

- Python uses C-style string formatting to create new, formatted strings. The "%" operator is used to format a set of variables enclosed in a "tuple" (a fixed size list), together with a format string, which contains normal text together with "argument specifiers", special symbols like "%s" and "%d".
- Command-line arguments are a common way to parameterize execution of programs.
- We can pass the parameters while running the program.
- sys is module that helps to parse the arguments

#### **Errors and Exception**

We can make certain mistakes while writing a program that lead to errors when we try to run it. A python program terminates as soon as it encounters an unhandled error. These errors can be broadly classified into two classes:

- Syntax errors
- Logical errors (Exceptions)

#### Syntax Errors

 An error of language resulting from code that does not conform to the syntax of the programming language.

```
Missing ':'
>>> while True print 'Hello world'
File "<stdin>", line 1, in ? File name and line number of the error while True print 'Hello world'
SyntaxError: invalid syntax
```

#### **Syntax Error**

```
https://cmd-args.kiteit.repl.run

> python main.py
File "main.py", line 2
if (a%2==0)

SyntaxError: invalid syntax
```

#### **Exceptions**

 Even if a statement or expression is syntactically correct, it may cause an error when an attempt is made to execute it.

```
>>> 10 * (1/0)
Traceback (most recent call last):
   File "<stdin>", line 1, in ?
ZeroDivisionError: integer division or modulo by zero
>>> 4 + spam*3
Traceback (most recent call last):
   File "<stdin>", line 1, in ?
NameError: name 'spam' is not defined
>>> '2' + 2
Traceback (most recent call last):
   File "<stdin>", line 1, in ?
TypeError: cannot concatenate 'str' and 'int' objects
```

The types of exceptions in the example are:

- ZeroDivisionError
- NameError
- TypeError

❖ <u>Built-in Exceptions</u> lists the built-in exceptions and their meanings.

#### **Exceptions (Logical Errors)**

Traceback (most recent call last):

result = value1 / value2;
ZeroDivisionError: division by zero

File "main.py", line 5, in <module>

python main.py

```
main.py

1 import sys
2 cmdargs=sys.argv;
3 value1 = 10
4 value2 = 0
5 result = value1 / value2; 
6 print("result:",result)

https://cmd-args.kiteit.repl.run

program syntactically correct But (logically wrong)
```

#### **Handling Exceptions**

 To write programs that handle selected exceptions(try statement).

```
>>> while True:
... try:
... x = int(raw input("Please enter a number: "))
... break
... except ValueError:
... print "Oops! That was no valid number. Try again..."
```

- The <u>try</u> statement works as follows:
  - the try clause (the statement(s) between the try and except) is executed.
  - When no exception occurs in the <u>try</u> clause, no exception handler is executed.
  - When an exception occurs in the <u>try</u> clause, a search for an exception handler is started.

# Handling Exceptions(Cont'd)

- A try statement may have more than one except clause to specify handlers for different exceptions.
- An except clause may name multiple exceptions as a parenthesized tuple, for example:

```
... except (RuntimeError, TypeError, NameError):
... pass
```

# Handling Exceptions(Cont'd)

- The try ... except statement has an optional else clause.
- Else clause must follow all except clauses.

```
for arg in sys.argv[1:]:
    try:
        f = open(arg, 'r')
    except IOError:
        print 'cannot open', arg
    else:
        print arg, 'has', len(f.readlines()), 'lines'
        f.close()
```

#### **Exception argument**

- When an exception occurs, it may have an associated value-exception's argument.
- The except clause may specify a variable after the exception name. The two arguments stored in instance.args.
- The exception instance defines \_\_\_str\_\_() so the arguments can be printed directly.

```
>>> try:
... raise Exception('spam', 'eggs')
... except Exception as inst:
... print type(inst)  # the exception instance
... print inst args  # arguments stored in .args
... print inst  # str_ allows args to printed directly
... x, y = inst  # getitem allows args to be unpacked directly
... print 'x = ', x
... print 'y = ', y
...
<type 'exceptions.Exception'>
('spam', 'eggs')
('spam', 'eggs')
x = spam
y = eggs
```

# Handling Exceptions(Cont'd)

 An exception can occur inside functions that are called in the try clause. For example:

## **Raising Exceptions**

 The <u>raise</u> statement allows the programmer to force a specified exception to occur.

```
>>> raise NameError('HiThere')
Traceback (most recent call last):
  File "<stdin>", line 1, in ?
NameError: HiThere
```

# Raising Exceptions(Cont'd)

 The <u>raise</u> statement allows you to re-raise the exception:

```
>>> try:
... raise NameError('HiThere')
... except NameError:
... print 'An exception flew by!'
... raise
An exception flew by!
Traceback (most recent call last):
 File "<stdin>", line 2, in ?
NameError: HiThere
```

#### **User-defined Exceptions**

- To create a new exception class to have own exceptions.
- Exceptions should typically be derived from the <u>Exception</u> class, either directly or indirectly.

```
>>> class MyError (Exception):
       def _ init (self, value):
       self.value = value
... def str (self):
    return repr(self.value)
>>> try:
   raise MyError (2*2)
... except MyError as e:
       print 'My exception occurred, value:', e.value
My exception occurred, value: 4
>>> raise MyError('oops!')
Traceback (most recent call last):
 File "<stdin>", line 1, in ?
 main .MyError: 'oops!'
```

## **User-defined Exceptions(Cont'd)**

```
class Error (Exception):
    """Base class for exceptions in this module."""
class InputError(Error):
    """Exception raised for errors in the input.
     ttributes:
        expr -- input expression in which the error occurred
       msg -- explanation of the error
    def init (self, expr, msg):
       self.expr = expr
       self.msg = msg
class TransitionError(Error):
    """Raised when an operation attempts a state transition that's not
    allowed.
        prev -- state at beginning of transition
        next -- attempted new state
        msg -- explanation of why the specific transition is not allowe
    def init (self, prev, next, msg):
       self.prev = prev
        self.next = next
        self.msg = msg
```

 Offering a number of attributes that allow different exceptions.

## **Defining Clean-up Actions**

- The try statement has another optional clause, finally clause
- A finally clause is intended to define clean-up actions

```
>>> def divide(x, y):
       try:
           result = x / y
       except ZeroDivisionError:
           print "division by zero!"
           print "result is", result
        finally:
           print "executing finally clause"
>>> divide(2, 1)
                                          The two exceptions
result is 2
executing finally clause
                                           are handled by the
>>> divide(2, 0)
                                           except clause
division by zero!-
executing finally clause
>>> divide("2", "1")
executing finally clause
Traceback (most recent call last):
  File "<stdin>", line 1, in ?
  File "<stdin>", line 3, in divide
TypeError: unsupported operand type(s) for /: 'str' and 'str' -
```

❖A finally clause is executed in any event.
❖A finally clause is always executed before leaving the try statement

The TypeError raised by dividing two strings and therefore re-raised after the finally clause has been executed

## **Predefined Clean-up Actions**

 Some objects define standard clean-up actions to be undertaken when the object is no longer needed.

```
for line in open("myfile.txt"):
    print line
```

The problem with this code is that it leaves the file open after the code has finished executing. This is not an issue in simple scripts, but can be a problem for larger applications.

#### Predefined Clean-up Actions(Cont'd)

 The <u>with</u> statement allows objects like files to be used in a way that ensures they are always cleaned up promptly and correctly.

```
with open("myfile.txt") as f:
    for line in f:
    print line
```

After the statement is executed, the file f is always closed.

| Exception          | Cause of Error                                               |
|--------------------|--------------------------------------------------------------|
| AssertionError     | Raised when an assert statement fails.                       |
| AttributeError     | Raised when attribute assignment or reference fails.         |
| EOFError           | Raised when the input() function hits end-of-file condition. |
| FloatingPointError | Raised when a floating point operation fails.                |
| GeneratorExit      | Raise when a generator's close() method is called.           |
| ImportError        | Raised when the imported module is not found.                |
| IndexError         | Raised when the index of a sequence is out of range.         |
| KeyError           | Raised when a key is not found in a dictionary.              |

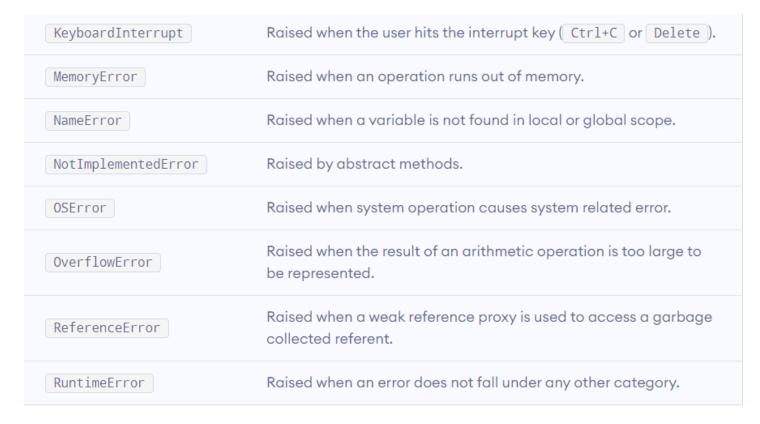

| _ | _ | _ |  |
|---|---|---|--|
|   |   |   |  |

| StopIteration    | Raised by <a href="next">next()</a> function to indicate that there is no further item to be returned by iterator. |
|------------------|----------------------------------------------------------------------------------------------------|
| SyntaxError      | Raised by parser when syntax error is encountered.                                                                 |
| IndentationError | Raised when there is incorrect indentation.                                                                        |
| TabError         | Raised when indentation consists of inconsistent tabs and spaces.                                                  |
| SystemError      | Raised when interpreter detects internal error.                                                                    |
| SystemExit       | Raised by sys.exit() function.                                                                                     |
| TypeError        | Raised when a function or operation is applied to an object of incorrect type.                                     |

| UnboundLocalError     | Raised when a reference is made to a local variable in a function or method, but no value has been bound to that variable. |
|-----------------------|----------------------------------------------------------------------------------------------------|
| UnicodeError          | Raised when a Unicode-related encoding or decoding error occurs.                                                           |
| UnicodeEncodeError    | Raised when a Unicode-related error occurs during encoding.                                                                |
| UnicodeDecodeError    | Raised when a Unicode-related error occurs during decoding.                                                                |
| UnicodeTranslateError | Raised when a Unicode-related error occurs during translating.                                                             |
| ValueError            | Raised when a function gets an argument of correct type but improper value.                                                |
| ZeroDivisionError     | Raised when the second operand of division or modulo operation is zero.                                                    |

#### **SUMMARY**

A python program terminates as soon as it encounters an unhandled error. These errors can be broadly classified into two classes:

- Syntax errors
- Logical errors (Exceptions)

-Thank.